## **ESTADO DE SANTA CATARINA**

## **CAMARA MUNICIPAL DE BANDEIRANTE**

BALANÇO FINANCEIRO - Anexo 13

## Administração Direta

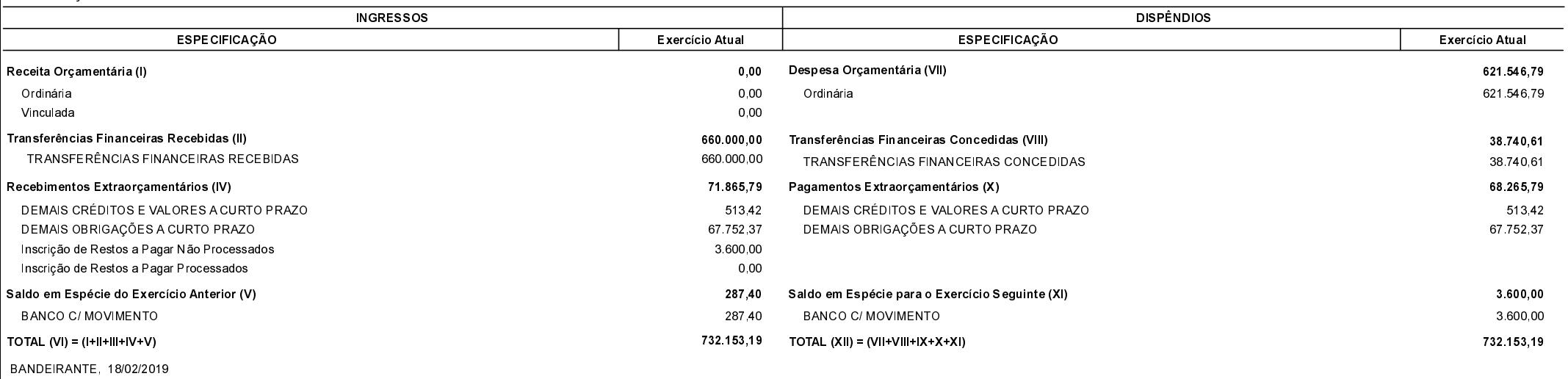

ORLANDO JOSÉ TERRES

Presidente do Poder Legislativo

TAÍS REGINA SASSO CRC: SC-040295/O-7